| Total No. of Questions : 6] | SEAT No. :              |
|-----------------------------|-------------------------|
| P2925                       | [Total No. of Pages : 3 |

## [5801]-317 S. Y. B.Com.

| COMPUTER PROGRAMMING AND APPLICATION - I   |                                                                                |                                                                                                    |                       |        |                                   |  |  |  |  |  |  |
|--------------------------------------------|--------------------------------------------------------------------------------|----------------------------------------------------------------------------------------------------|-----------------------|--------|-----------------------------------|--|--|--|--|--|--|
| 236 - L : Web Base Application in Commerce |                                                                                |                                                                                                    |                       |        |                                   |  |  |  |  |  |  |
| (CE                                        | BCS)                                                                           | (202                                                                                                    | 19 Pattern) (Semes    | ster - | III) (Special) (Elective - VI)    |  |  |  |  |  |  |
| Time : 2½                                  | Hou                                                                            | rs]                                                                                                    |                       |        | [Max. Marks : 70                  |  |  |  |  |  |  |
|                                            |                                                                                |                                                                                                    | candidates:           |        |                                   |  |  |  |  |  |  |
| 1)                                         | -                                                                              |                                                                                                    | and Q. No. 6 are comp | 1 - 1  |                                   |  |  |  |  |  |  |
| 2)<br>3)                                   |                                                                                | olve any 3 (Three) questions from the remaining question Nos. 2, 3, 4 and 5. igures to the right indicate full marks. |                       |        |                                   |  |  |  |  |  |  |
| Q1) A)                                     | Fill                                                                           | in tł                                                                                                    | ne blanks. (Any 5) :  |        | [5]                               |  |  |  |  |  |  |
|                                            | i) A collection of frames in the browser window is known as                    |                                                                                                    |                       |        |                                   |  |  |  |  |  |  |
|                                            |                                                                                |                                                                                                    | ·                     | 5      |                                   |  |  |  |  |  |  |
|                                            |                                                                                | a)                                                                                                    | Frame SRC             | b)     | Frameset                          |  |  |  |  |  |  |
|                                            |                                                                                | c)                                                                                                    | Frame Target          | d)     | Frame                             |  |  |  |  |  |  |
|                                            | ii)                                                                            | To                                                                                                    | navigate through W    | WW,    | usually by clicking with mouse is |  |  |  |  |  |  |
|                                            |                                                                                | a)                                                                                                    | Surfing               | b)     | Phishing                          |  |  |  |  |  |  |
|                                            |                                                                                | c)                                                                                                    | Hacking               | d)     | None                              |  |  |  |  |  |  |
|                                            | iii) is free learning platform developed by Google b educational institutions. |                                                                                                    |                       |        |                                   |  |  |  |  |  |  |
|                                            | 1                                                                              | a)                                                                                                    | Google drive          | b)     | Google calendar                   |  |  |  |  |  |  |
| $\triangle$                                | U                                                                              | c)                                                                                                    | Google classroom      | d)     | Google Docs                       |  |  |  |  |  |  |
| <b>/</b>                                   | ment to provide government services                                            |                                                                                                    |                       |        |                                   |  |  |  |  |  |  |
|                                            |                                                                                | a)                                                                                                    | E-Commerce            | b)     | E-Governance                      |  |  |  |  |  |  |
|                                            |                                                                                | c)                                                                                                    | E-mail                | d)     | E-Payment                         |  |  |  |  |  |  |

|             |      | v)     | style sheer is used when single document has unique style. |                 |               |            |                    |      |  |  |  |  |
|-------------|------|--------|------------------------------------------------------------|-----------------|---------------|------------|--------------------|------|--|--|--|--|
|             |      |        |                                                            |                 |               |            |                    |      |  |  |  |  |
|             |      |        | a)                                                         | Inline CSS      | b)            | Inte       | rnal CSS           |      |  |  |  |  |
|             |      |        | c)                                                         | External CSS    | d)            | Out        | line CSS           | 1    |  |  |  |  |
|             |      | vi)    | Tag is used to display a picture in a web page.            |                 |               |            |                    |      |  |  |  |  |
|             |      |        | a)                                                         | Image           | b)            | Img        |                    | C    |  |  |  |  |
|             |      |        | c)                                                         | Picture         | d)            | Sou        | rce                | 3.   |  |  |  |  |
|             |      |        |                                                            |                 |               |            | 1                  | /    |  |  |  |  |
|             | В.   | Mato   | ch the                                                     | e following:    |               |            | _Q`                | [5]  |  |  |  |  |
|             |      |        | Group A                                                    |                 |               |            | Group B            |      |  |  |  |  |
|             |      | 1.     | 1. Browser                                                 |                 |               |            | Scripting language |      |  |  |  |  |
|             |      | 2.     | HTN                                                        | ML              |               | b.         | Mosaic             |      |  |  |  |  |
|             |      | 3.     | WW                                                         | /W              | 5             | c. Twitter |                    |      |  |  |  |  |
|             |      | 4.     | Java                                                       | Script          |               | d.         | Tim Berners-Lee    |      |  |  |  |  |
|             |      | 5.     | Soci                                                       | ial Media 🧾     | $\sim$        | e.         | Markup language    |      |  |  |  |  |
|             |      |        |                                                            |                 | U)            |            |                    |      |  |  |  |  |
| <b>Q</b> 2) | Ansv | wer tl | ne fol                                                     | lowing questic  | ns:           |            |                    | [15] |  |  |  |  |
|             | a)   | Expl   | plain Applications of internet.                            |                 |               |            |                    |      |  |  |  |  |
|             | b)   | Wha    | at is Internet Banking?                                    |                 |               |            |                    |      |  |  |  |  |
|             | c)   | Writ   | te an Instagram and Whakapapa?                             |                 |               |            |                    |      |  |  |  |  |
|             |      |        |                                                            |                 |               |            |                    |      |  |  |  |  |
| Q3)         | Ansv | wer th | ne fol                                                     | lowing questic  | ons:          |            |                    | [15] |  |  |  |  |
|             | a)   | Expl   | ain v                                                      | vith example or | nline reserva | ation      | system.            |      |  |  |  |  |
| <           | b)   | How    | w online shopping works.                                   |                 |               |            |                    |      |  |  |  |  |
|             | c)   | Writ   | rite an Zoom Application.                                  |                 |               |            |                    |      |  |  |  |  |
|             |      |        |                                                            |                 |               |            |                    |      |  |  |  |  |

## **Q4**) Answer the following questions:

[15]

- a) Write Advantages of Google classroom.
- b) Explain project essentials and tips in detail.
- c) What are the precautions should be taken while doing online transactions?

## Q5) Answer the following questions:

[15]

- a) Write different attributes of < Body > Tag. of HTML.
- b) Explain Hyperlink, in HTML, with tag.
- c) What are the different form controls used to design input form using HTML.

## **Q6**) Write short note on following (Any Three):

[15]

- a) Web Browser
- b) Search Engine
- c) Browser portability
- d) Digital Marketing
- e) Webex. Application

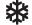

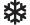

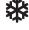